## SAP ABAP table PUR PURGCONTRUPDRC REQ {Proxy Structure (generated)}

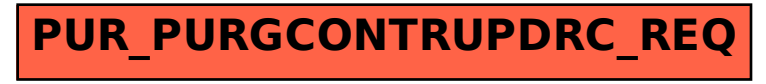